# Digitalización de video con WinTV Laboratorio 1.48

El laboratorio 1.48 está preparado para digitalizar videos VHS o programas de televisión de algunas cadenas nacionales y otras extranjeras con el programa WinTV instalado en todos los ordenadores del aula.

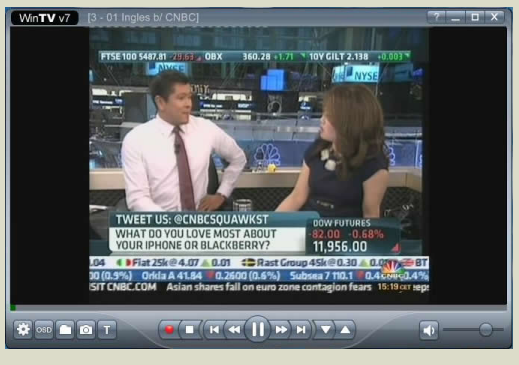

## GRABAR DE LA TELEVISIÓN

1. seleccionar el canal que nos interese grabar con las flechas arriba o abajo del menu.

#### $\mathbf{E}(\mathbf{E}(\mathbf{H}|\mathbf{H}|\mathbf{H}|\mathbf{F}|\mathbf{H}|\mathbf{V}|\mathbf{A}))$

2. clicar el boton rojo redondo de grabación. 3. Aparecerá una franja roja indicando que ha comenzado a grabar.

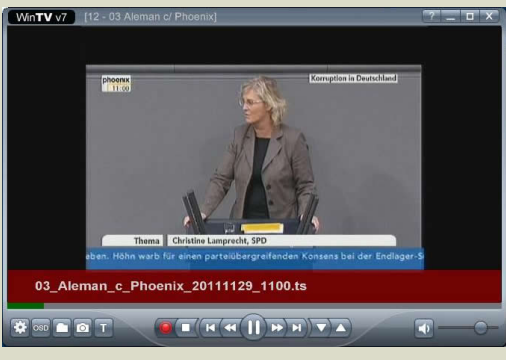

4. Para finalizar clicar el boton cuadrado de "Stop"

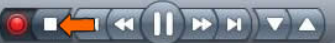

5. La grabación se habrá guardado en el disco Local D. El archivo se puede grabar a un Pendrive USB, DVD, HDD portable, etc.

### DIGITALIZACIÓN DESDE VHS

El laboratorio dispone de varios puestos con magnetos-copios VHS instalados. Para digitalizar las

cintas VHS tendríamos que realizar los mismos pasos anteriores 1. Seleccionar como canal "Composite" 2. Reproducir el VHS

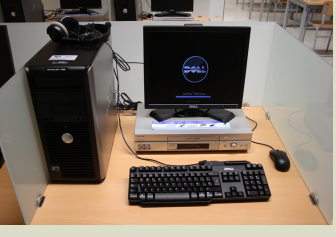

- desde el punto que queremos digitalizar.
	- 3. Clicar el botón rojo de grabación
	- 4. Cuando termine darle a "Stop"

5. Copiar el archivo digitalizado desde el disco local D a un DVD, Pendrive USB o HDD portable.

#### GRABACIÓN PROGRAMADA

1. Hacer clic con el botón derecho en cualquier sitio

dentro del programa. Aparecerá el menú de la derecha.

2. Pulsar "Programador" y en la siguiente ventana clicar "agregar".

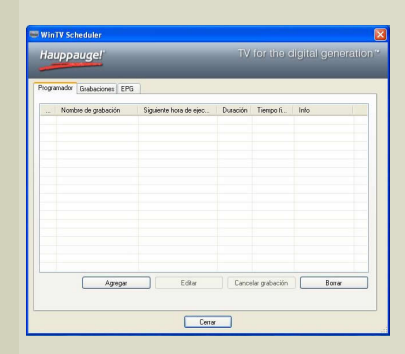

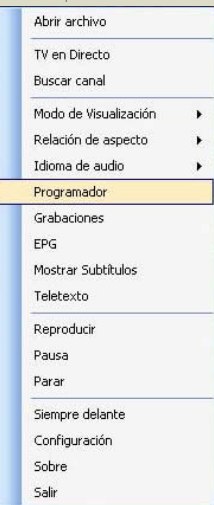

3. Aparecerá el programador. Seleccionar el canal, el día o días, los horarios de inicio y final etc.

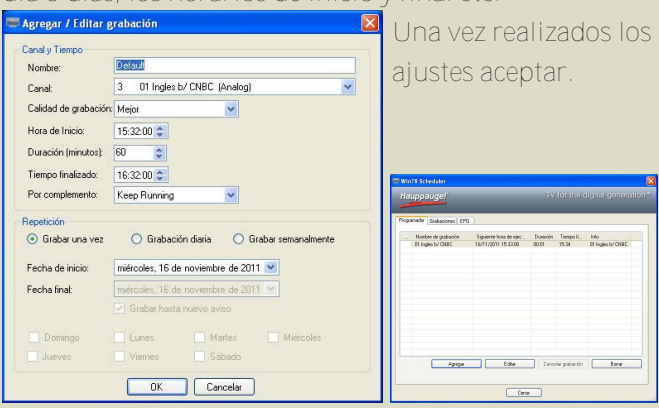

4. WinTV ya está programado. Si se quiere programar la grabación de otro programa no hay más que volver a clicar el botón "Agregar" y seguir los pasos anteriores.

### APAGADO DE ORDENADORES

Los ordenadores de los laboratorios tienen instalado un sistema de apagado automático. Los ordenadores se apagan a las 22:00 H. Si se va a grabar a partir de esa

hora, hay que deconectar el cable de red del equipo acordándose de volverlo a conectar el día siguiente. De ésta forma el ordenador no se apagará.

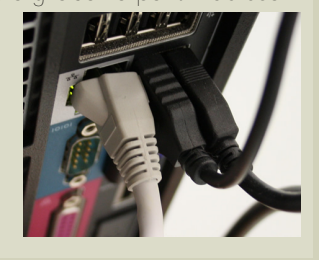